## Digitizer

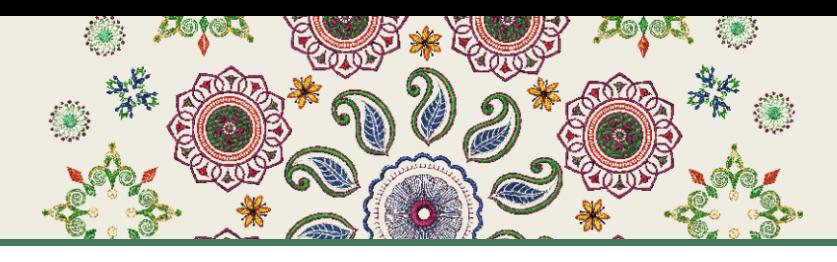

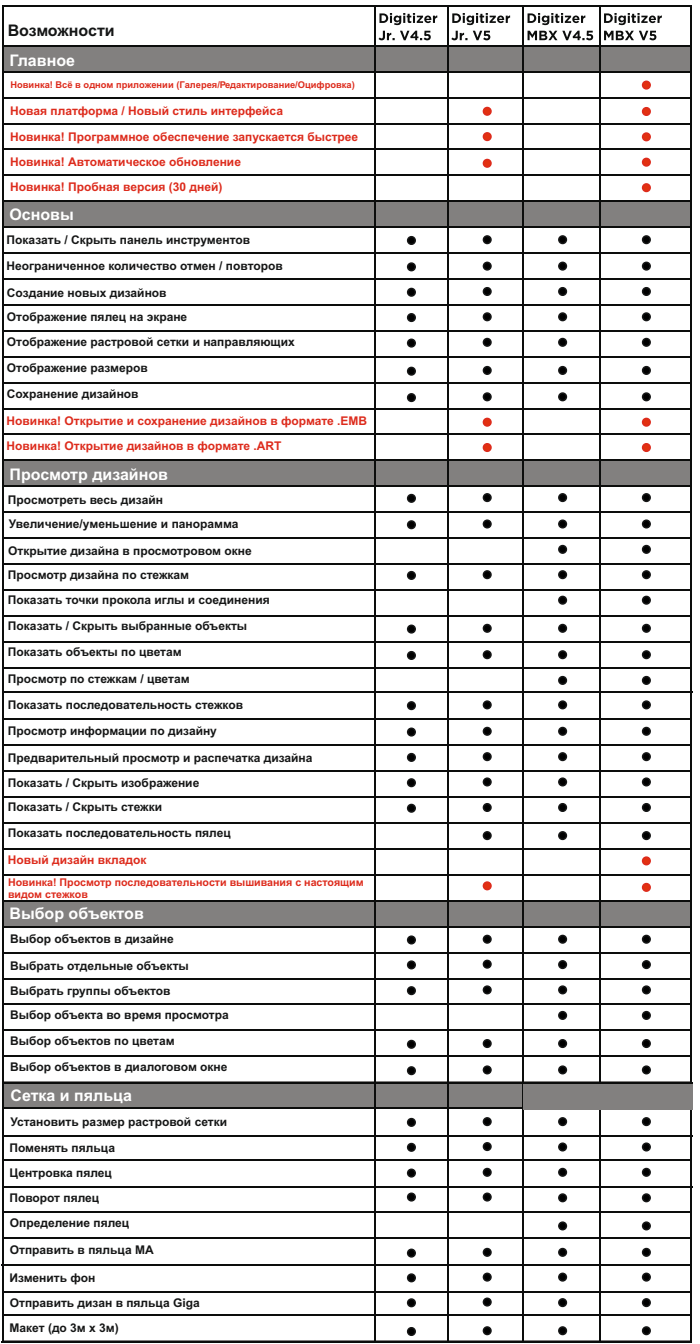

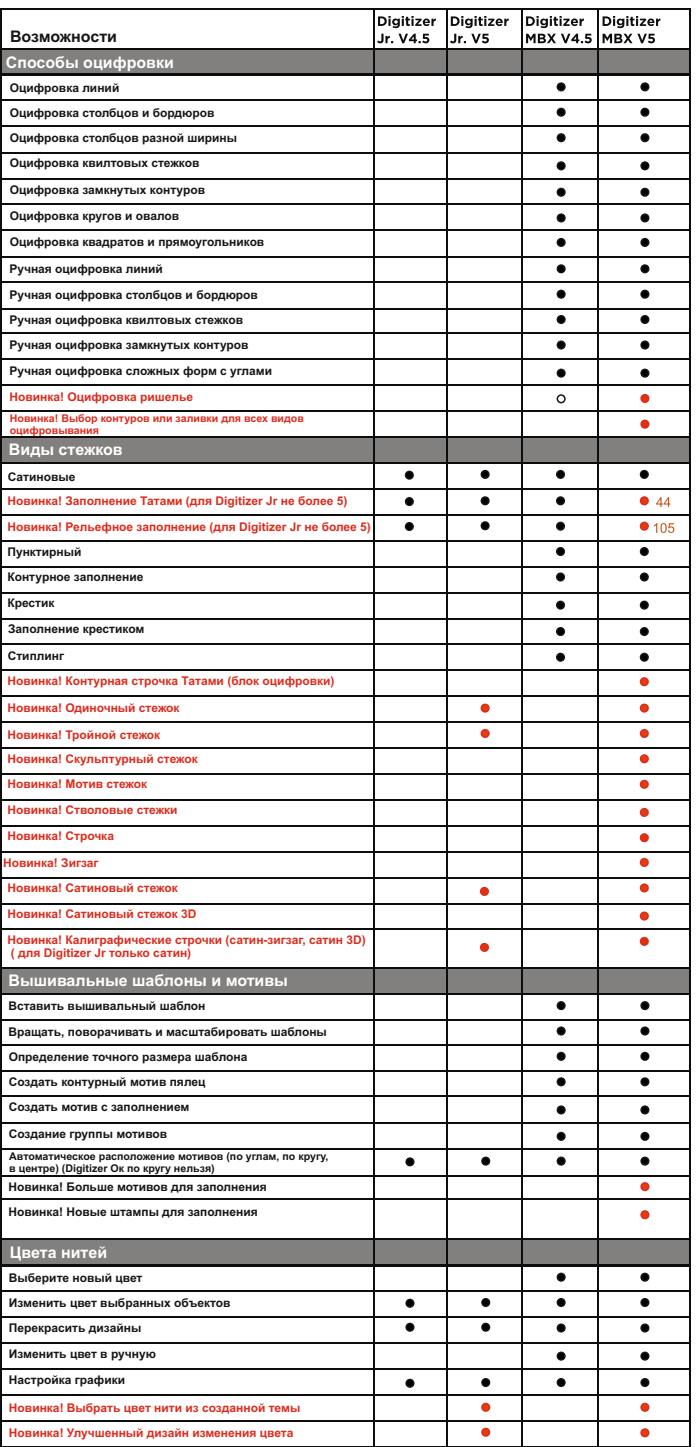

## Digitizer V5

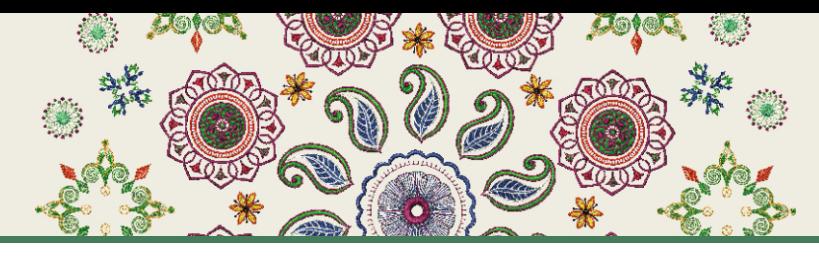

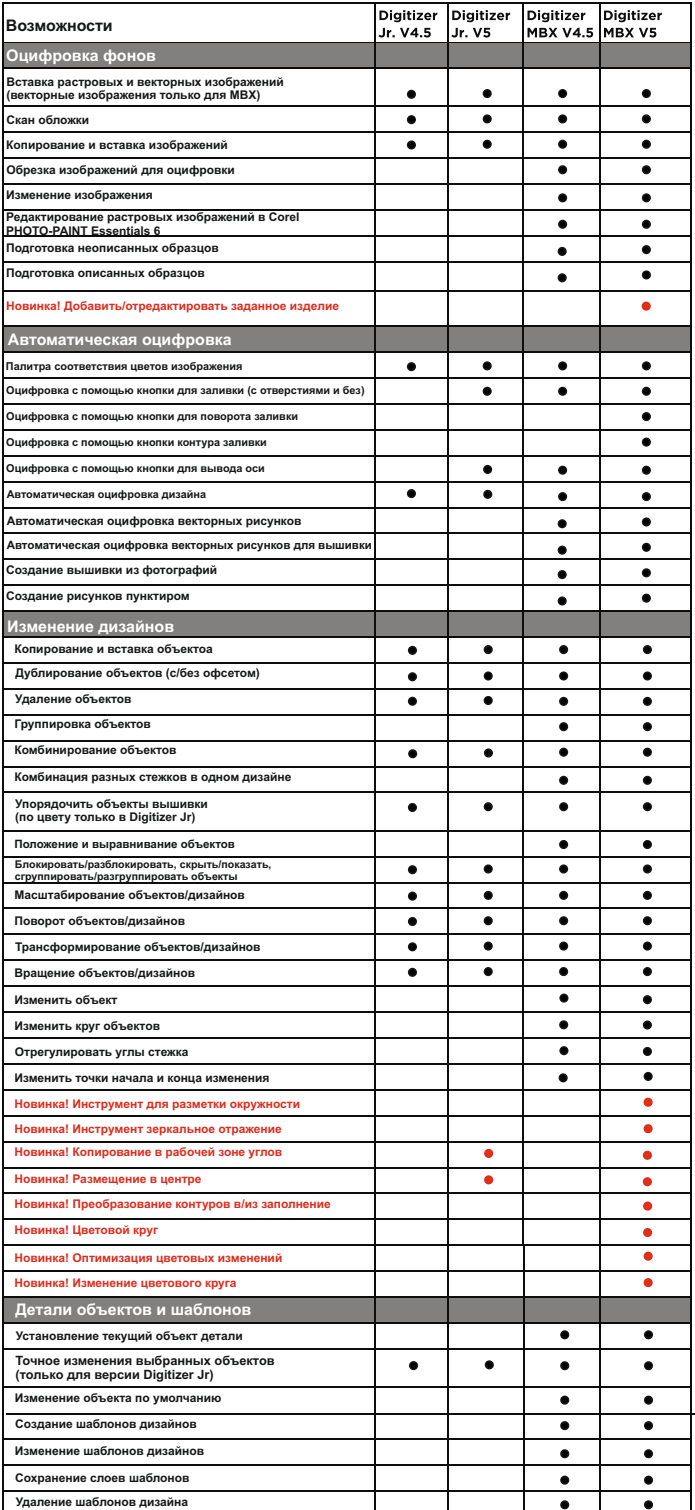

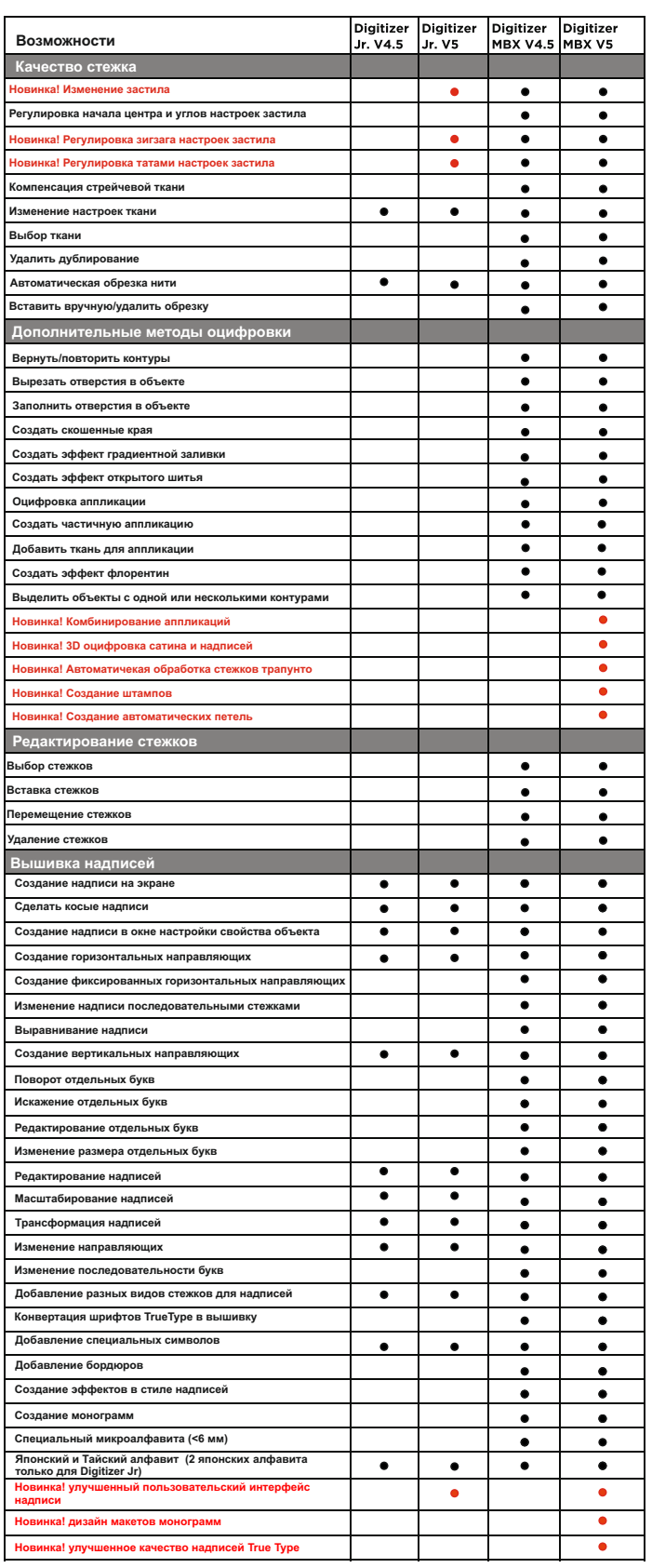

## Digitizer V5

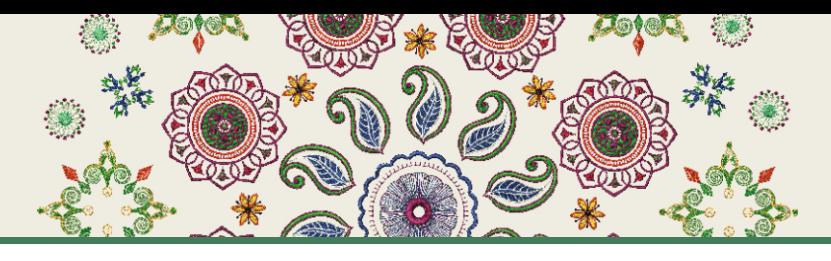

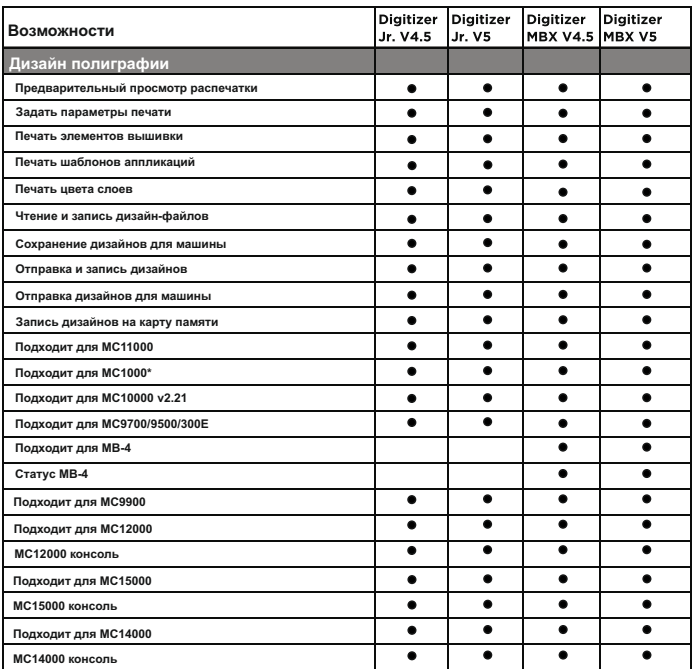

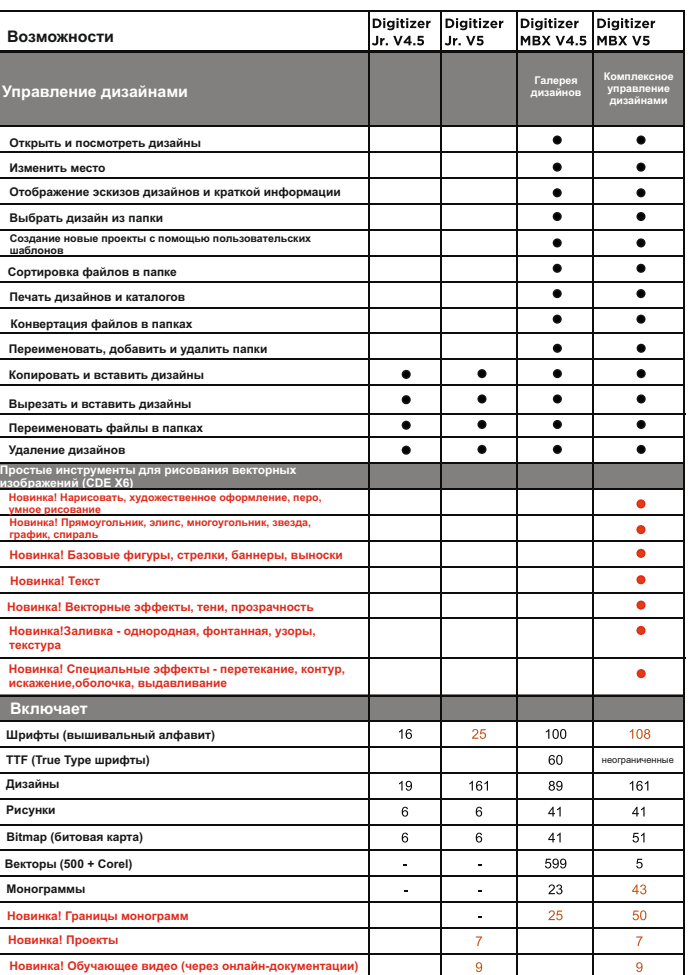